## **CONTENIDO**

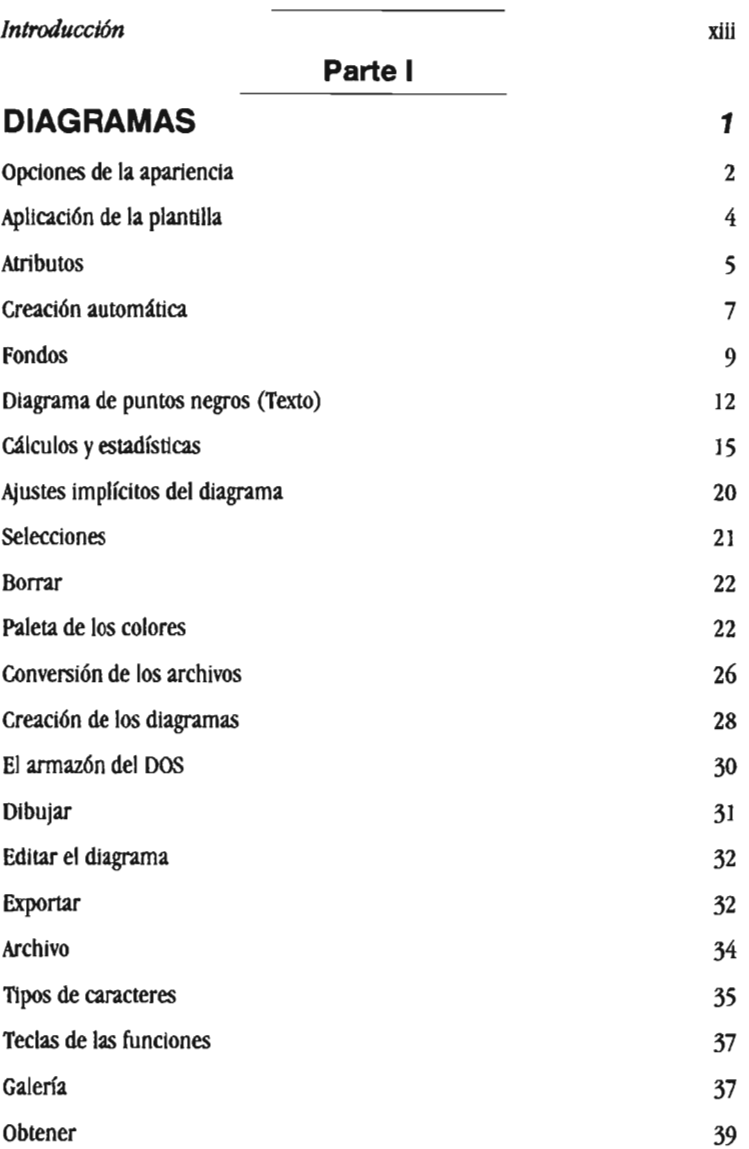

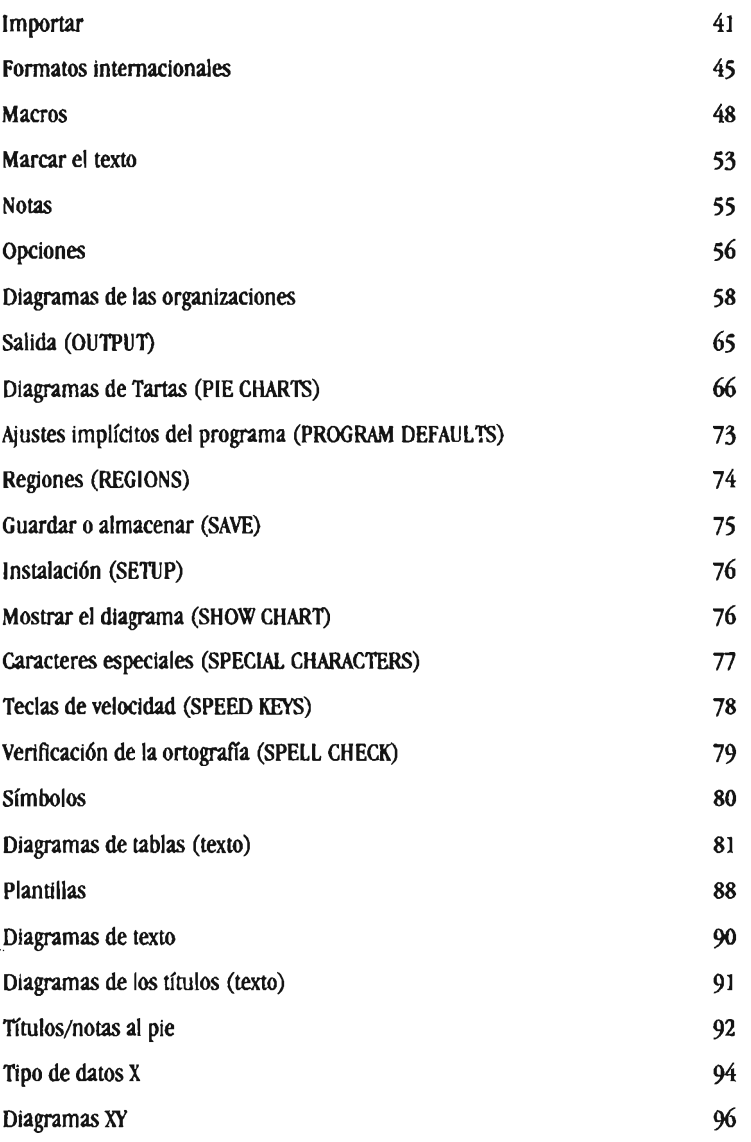

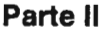

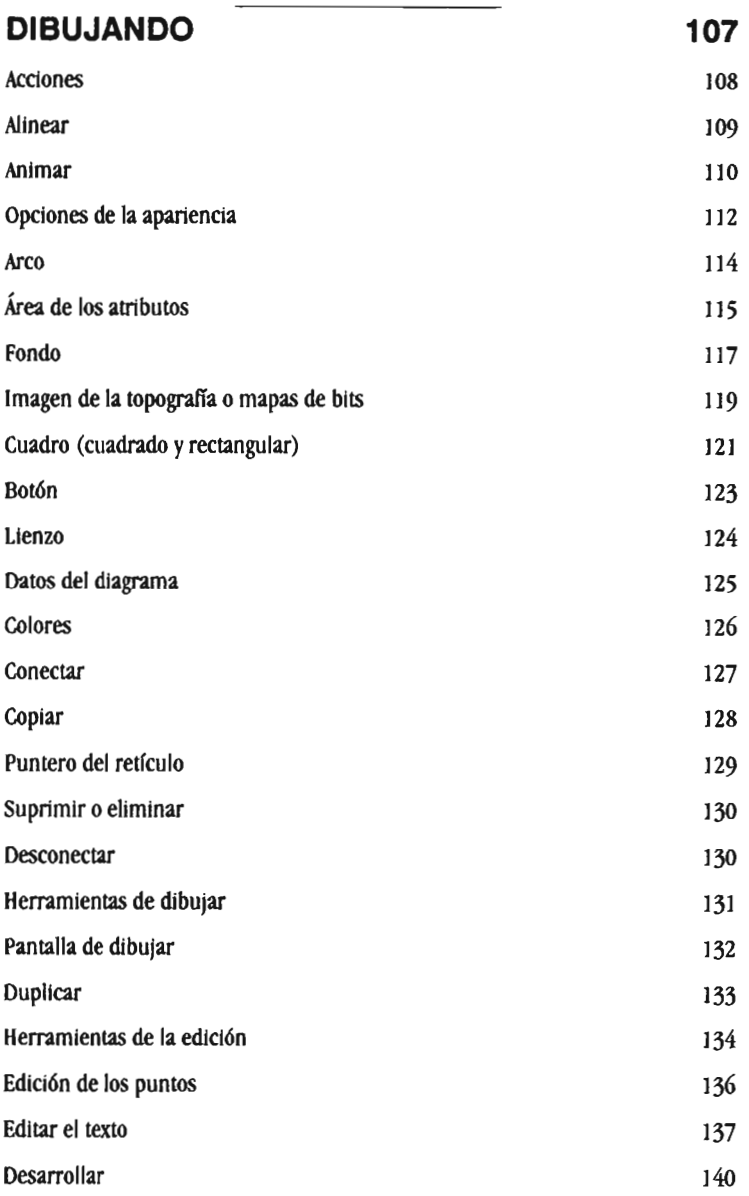

## x HARVARD GRAPHICS 3 CONSULTA INSTANTÁNEA

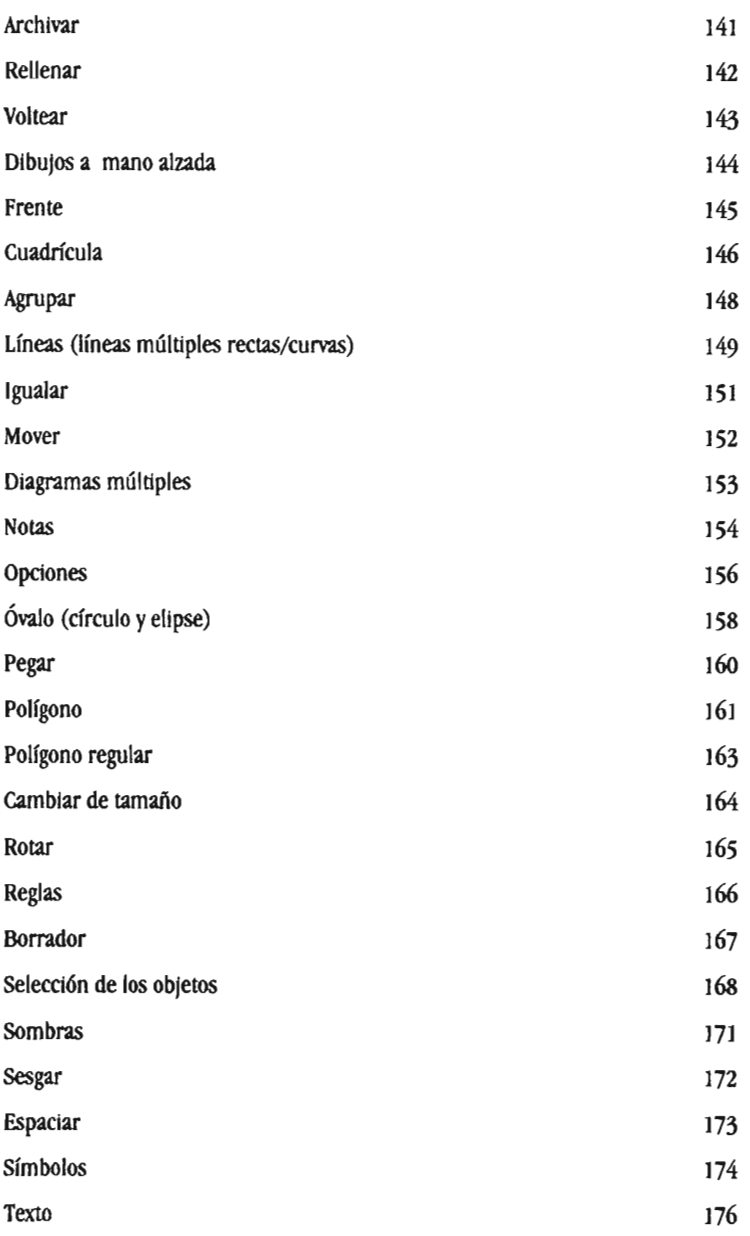

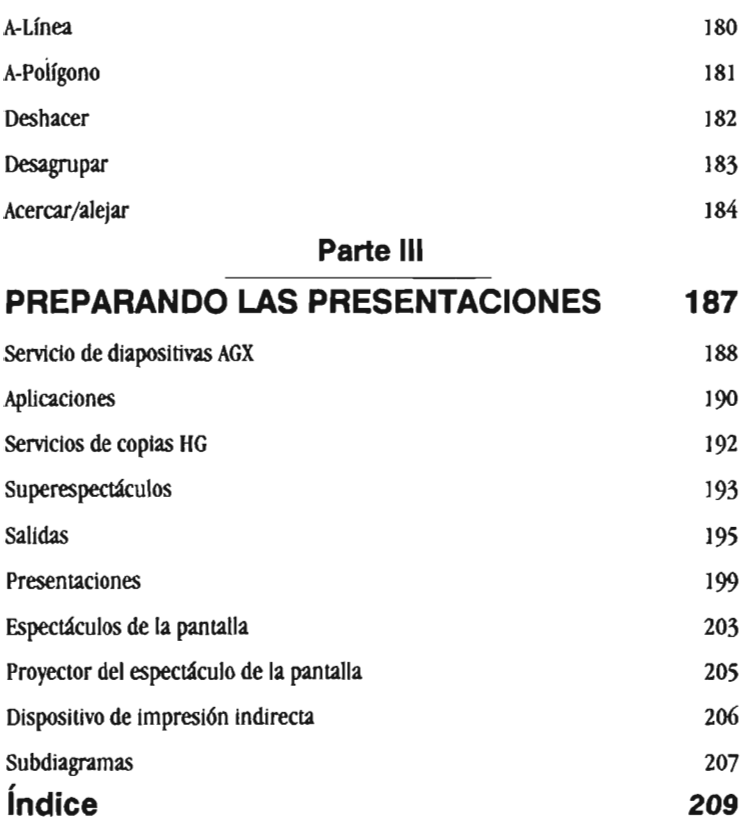